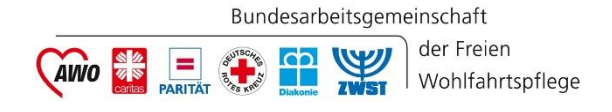

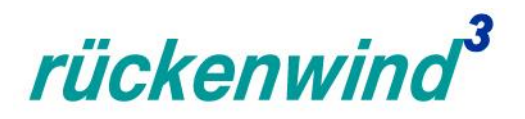

#### **ESF Plus – Partnerschaftsprogramm von BAGFW / BMAS: "rückenwind<sup>3</sup> für Vielfalt, Wandel und Zukunftsfähigkeit in der Sozialwirtschaft" (kurz:** *rückenwind<sup>3</sup>* **) (ESF Plus – Förderperiode 2021 – 2027)**

#### **Erfahrungsbericht aus der Nutzung des Förderportals Z-EU-S**

#### **Informationen zum Förderprogramm und zur Antragstellung**

**II. Online-Infoveranstaltung der ESF-Regiestelle in der BAGFW am 19. Januar 2023, 10 – 13 Uhr (Zoom)**

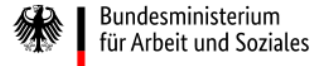

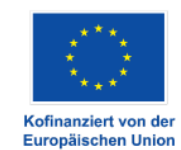

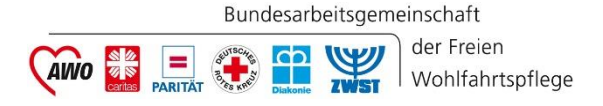

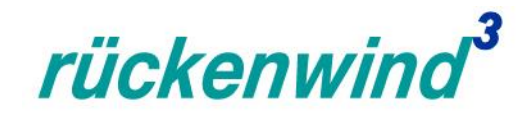

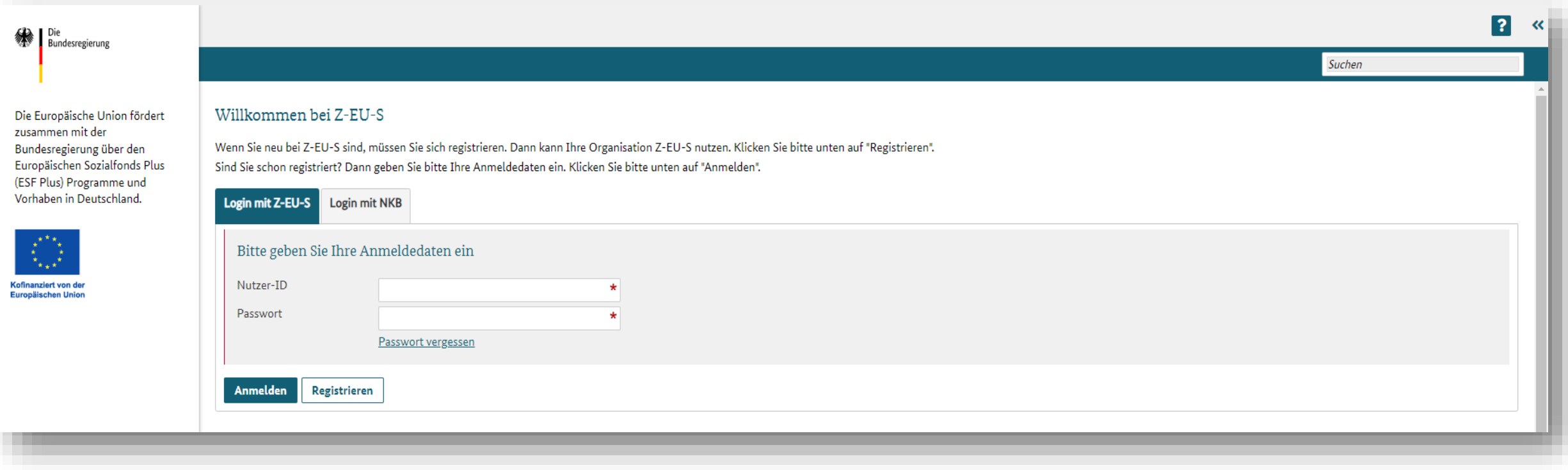

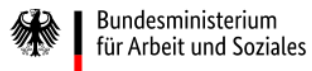

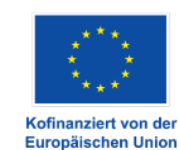

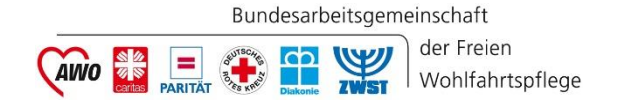

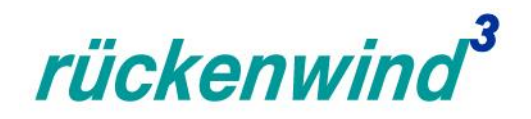

- Z-EU-S wird entwickelt und administriert von der DRV Knappschaft-Bahn-See im Auftrag des BMAS
- Grundgedanke: ein Förderportal für viele Förderprogramme
- Beratung und Hilfe unter Service-Hotline: 0355 355 486999 und zeus@kbs.de und **12 (rechts oben)**

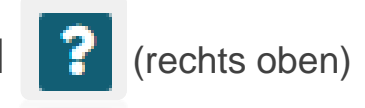

■ die ESF-Regiestelle berät zum Förderprogramm *rückenwind<sup>3</sup>*, aber nicht zu Z-EU-S

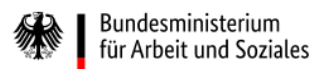

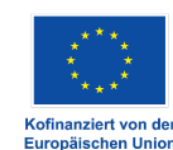

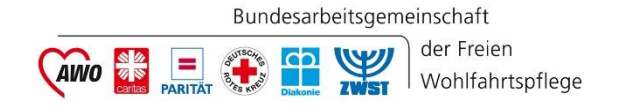

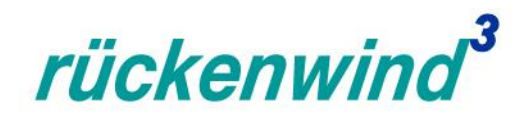

Für eine erfolgreich eingereichte Interessenbekundung gehen Sie 4 Schritte:

- 1. Registrierung der Organisation und Nutzer: innen im Förderportal Z-EU-S
- 2. Ausfüllen der Bereiche A-H + Anlagen und Erklärung im Förderportal Z-EU-S
- 3. Herunterladen, Ausfüllen und Hochladen des programmspezifischen *rückenwind³-*Vorhabenkonzepts (PDF)
- 4. Einreichen der Interessenbekundung im Förderprotal Z-EU-S

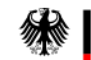

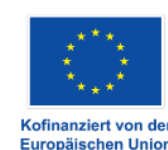

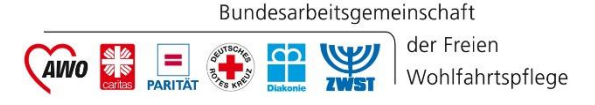

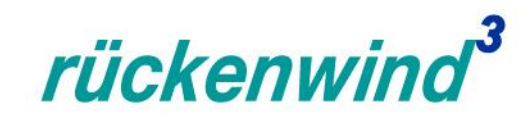

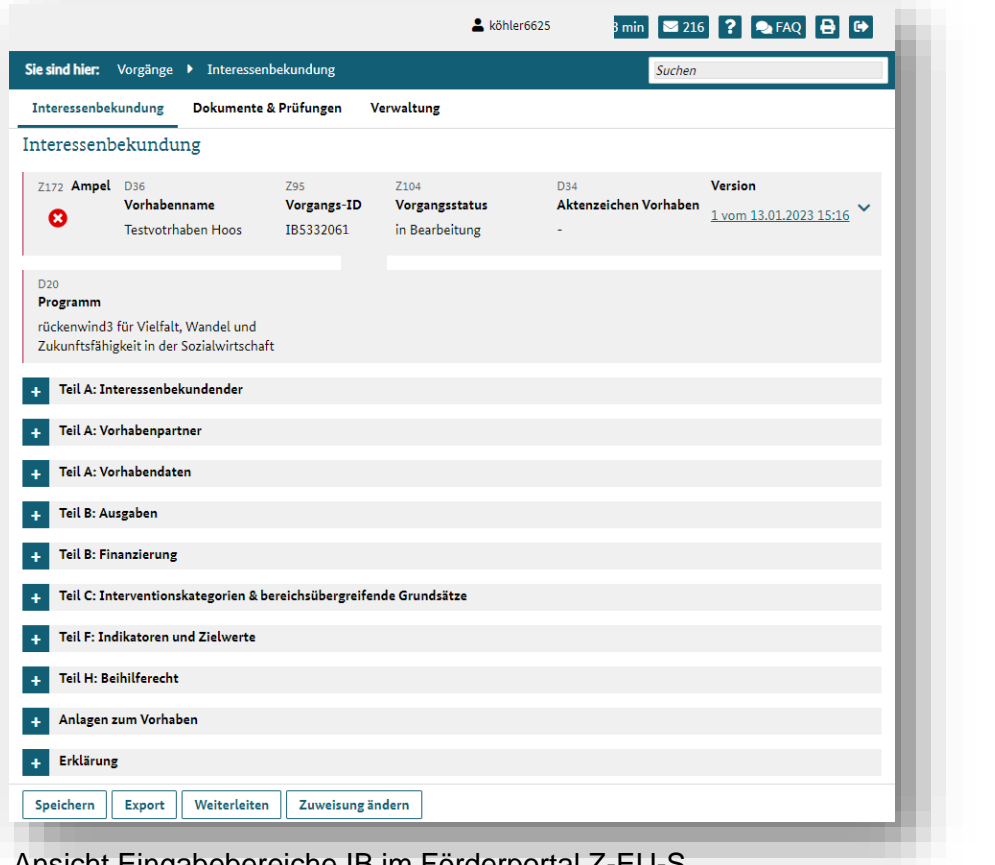

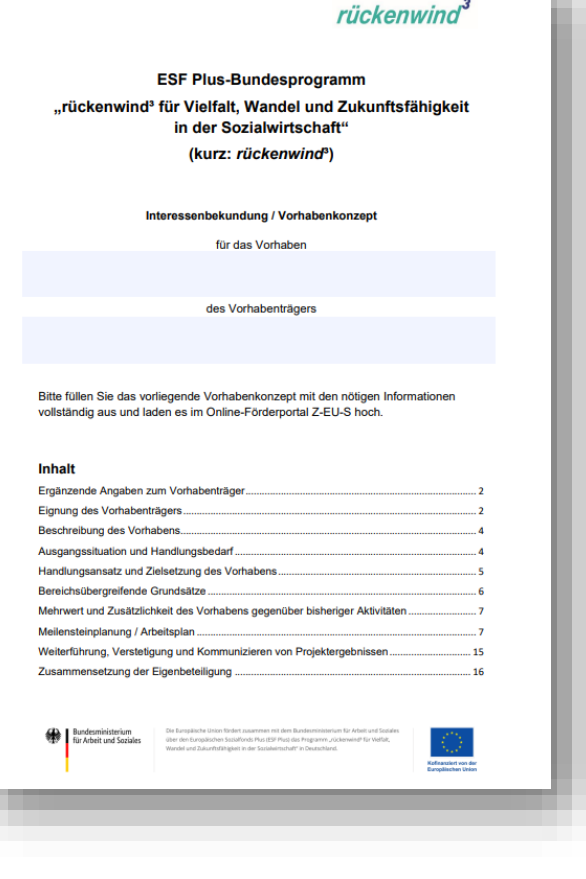

#### PDF Vorhabenkonzept

*Tipp: Nachdem Sie das PDF Dokument "Vorhabenkonzept" ausgefüllt haben, empfiehlt es sich, dieses nochmals als PDF zu drucken/speichern. Dann erst sind alle eingegebenen Daten fest im Dokument verankert.* 

Ansicht Eingabebereiche IB im Förderportal Z-EU-S

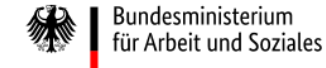

Die Europäische Union fördert zusammen mit dem Bundesministerium für Arbeit und Soziales über den Europäischen Sozialfonds Plus (ESF Plus) das Programm "rückenwind<sup>3</sup> für Vielfalt, Wandel und Zukunftsfähigkeit in der Sozialwirtschaft" in Deutschland.

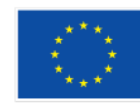

Kofinanziert von der **Europäischen Union** 

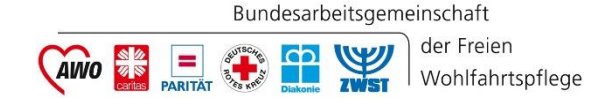

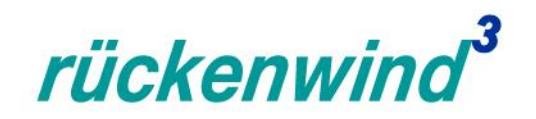

Vorbemerkung:

Die folgenden Informationen sind keine umfassende Einführung in Z-EU-S. Sie sind eine Sammlung der häufigsten Fehlerquellen aus den Erfahrungen des 1. Förderaufrufs. Sollten Sie noch keine Erfahrung mit Z-EU-S haben, sind die folgenden Folien vermutlich schwer zu verstehen.

Eine Anleitung der KBS für die ersten Schritte in Z-EU-S finden Sie [hier](https://www.bagfw-esf.de/fileadmin/user_upload/ESF/r%C3%BCckenwind_III/Veranstaltungen/DRV_KBS_Handout_ZEUS_r%C3%BCckenwind_.pdf).

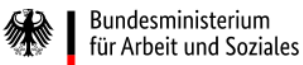

Die Europäische Union fördert zusammen mit dem Bundesministerium für Arbeit und Soziales über den Europäischen Sozialfonds Plus (ESF Plus) das Programm "rückenwind<sup>3</sup> für Vielfalt, Wandel und Zukunftsfähigkeit in der Sozialwirtschaft" in Deutschland

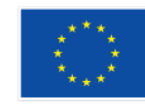

Kofinanziert von de Europäischen Unior

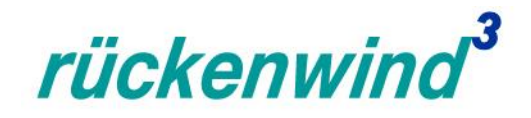

#### **Rollenkonzept**

**CAINO SEE TO BE TWEE** 

■ Z-EU-S besitzt ein umfassendes Rollen- und Rechtekonzept

Bundesarbeitsgemeinschaft

der Freien

Wohlfahrtspflege

• Viele Irritationen, wie "Button fehlt" und "das geht bei mir nicht", liegen in der Rollen- /Rechtekonfiguration begründet.

Bundesministerium

für Arbeit und Soziales

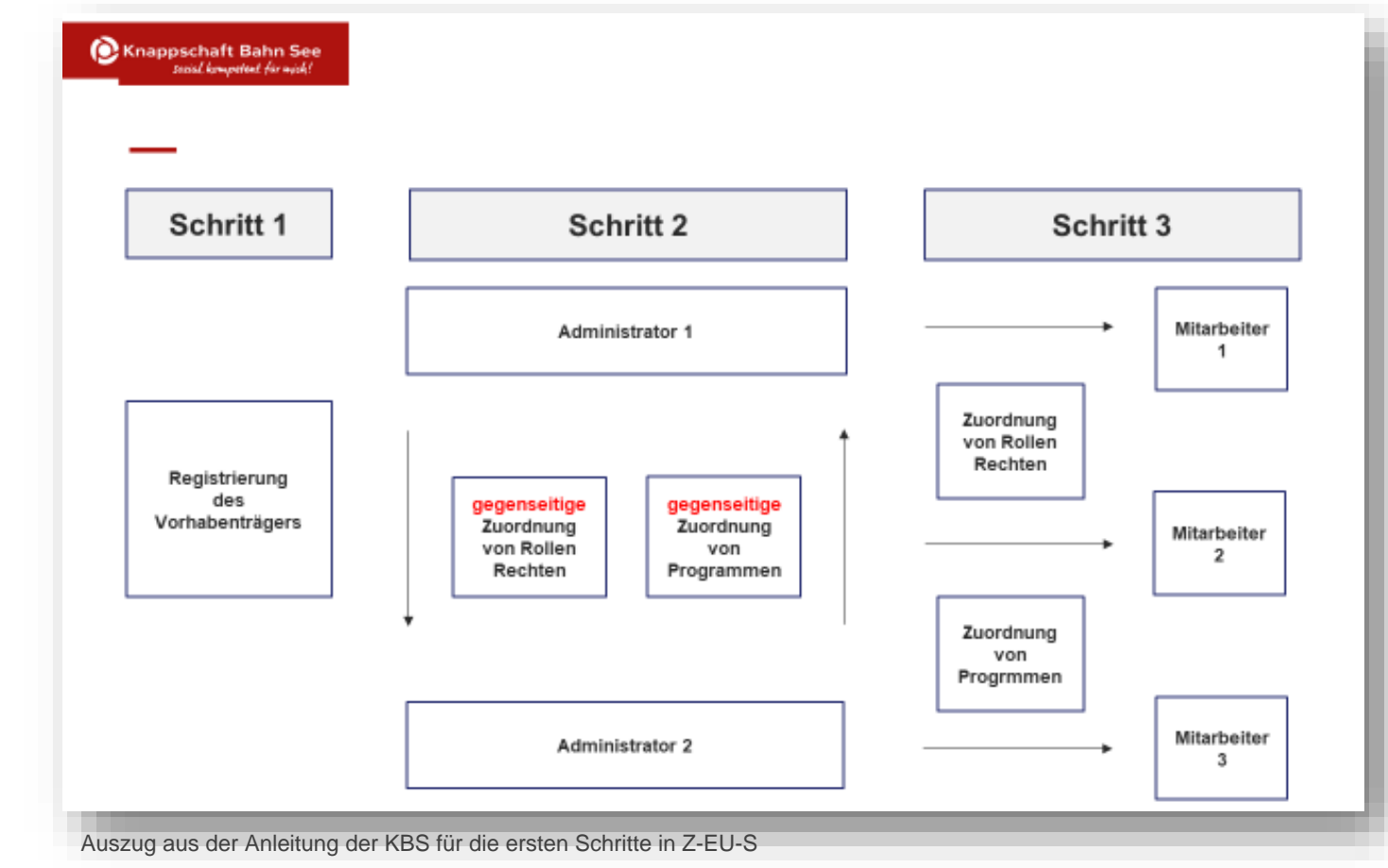

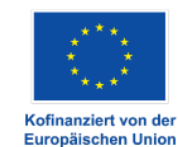

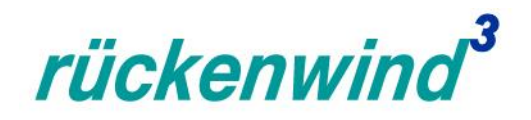

#### **Kurzbeschreibung**

**CAINO 28 PARTIAT CAN DIAGNAL ZWST** 

**-** Die Kurzbeschreibung des Vorhabens (D38) wird auf esf.de veröffentlicht.

Bundesarbeitsgemeinschaft

der Freien

Wohlfahrtspflege

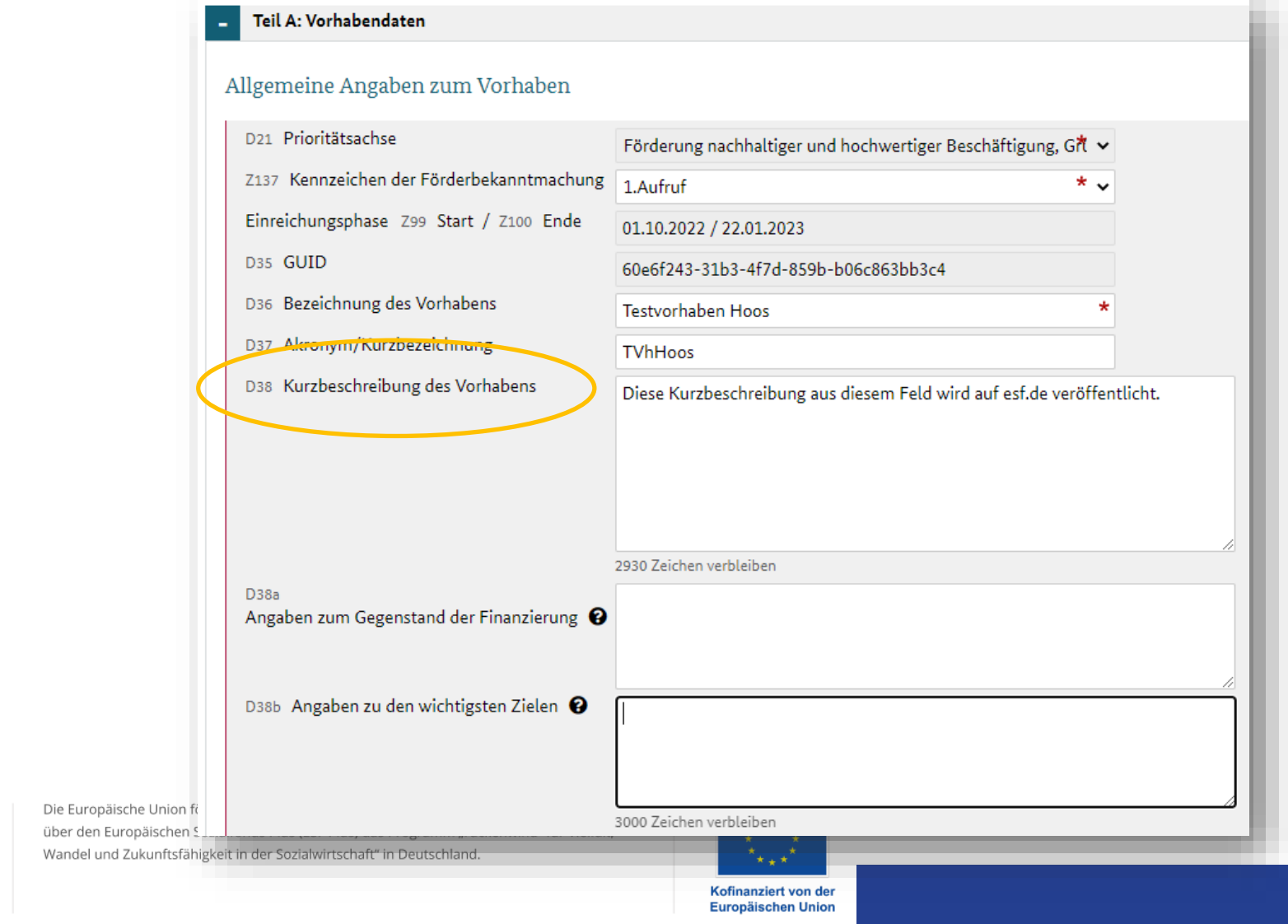

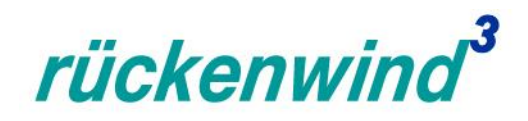

#### **Gegenstand der Finanzierung (I)**

der Freier

Wohlfahrtspflege

Bundesarbeitsgemeinschaft

**CAINO ELECTRIC CONST** 

- Das Feld D38a bitte mit dem ausgewählten Handlungsfeld befüllen.
- Entscheidung für *rückenwind<sup>3</sup>:* Die Beschreibung wird nicht zur Abwe der Interessenbekundung führen.

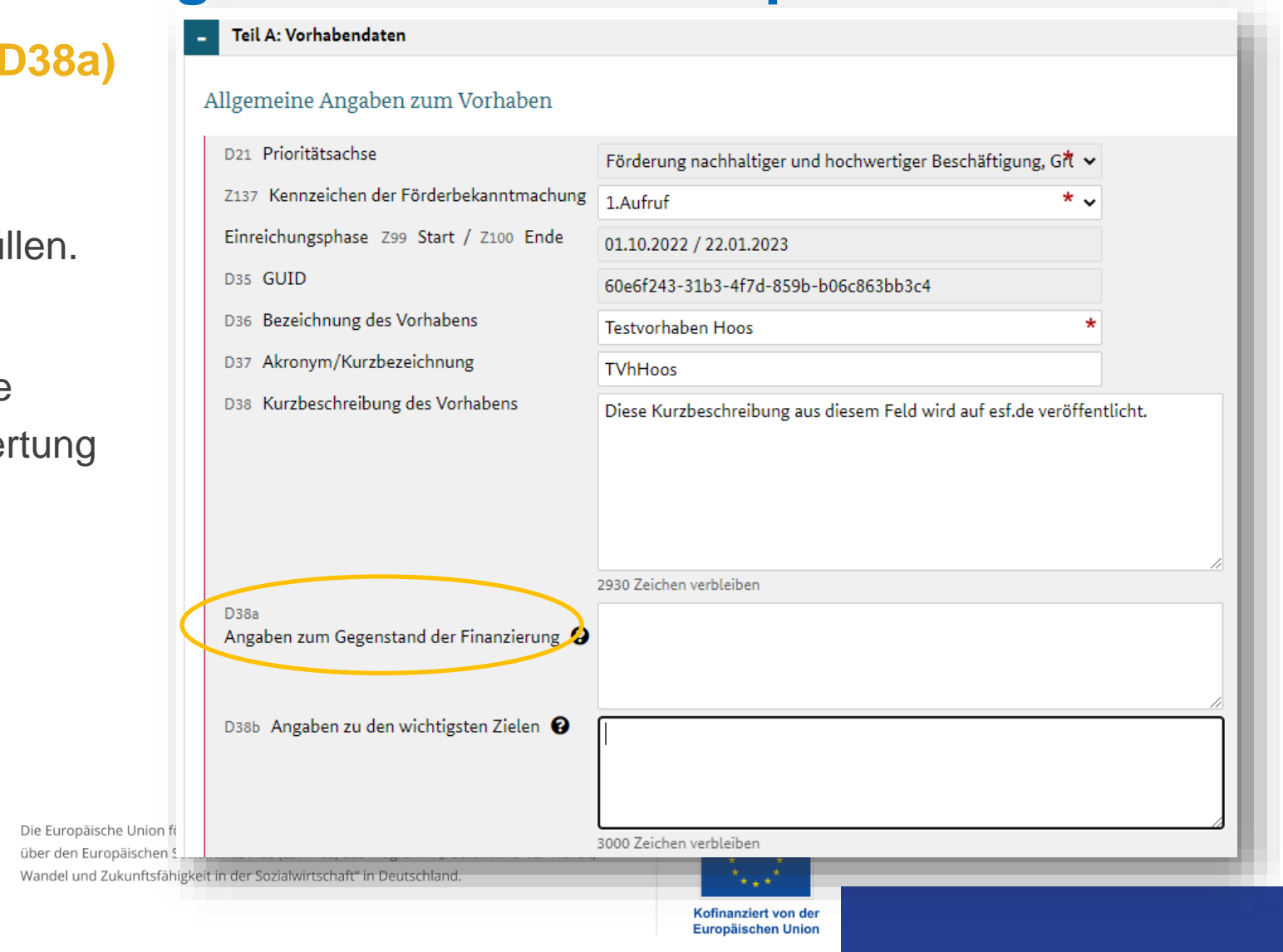

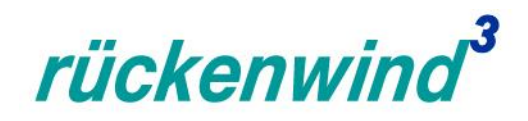

#### **Wichtigste Ziele (D38b)**

**CAINO ELECTRIC CONST** 

Bundesarbeitsgemeinschaft

der Freien

Wohlfahrtspflege

- **Das Feld D38b mit kurzer** Beschreibung der wichtigsten Meta-Ziele befüllen.
- Entscheidung für *rückenwind<sup>3</sup>:* Die Beschreibung wird nicht zur Abwertung der Interessenbekundung führen.

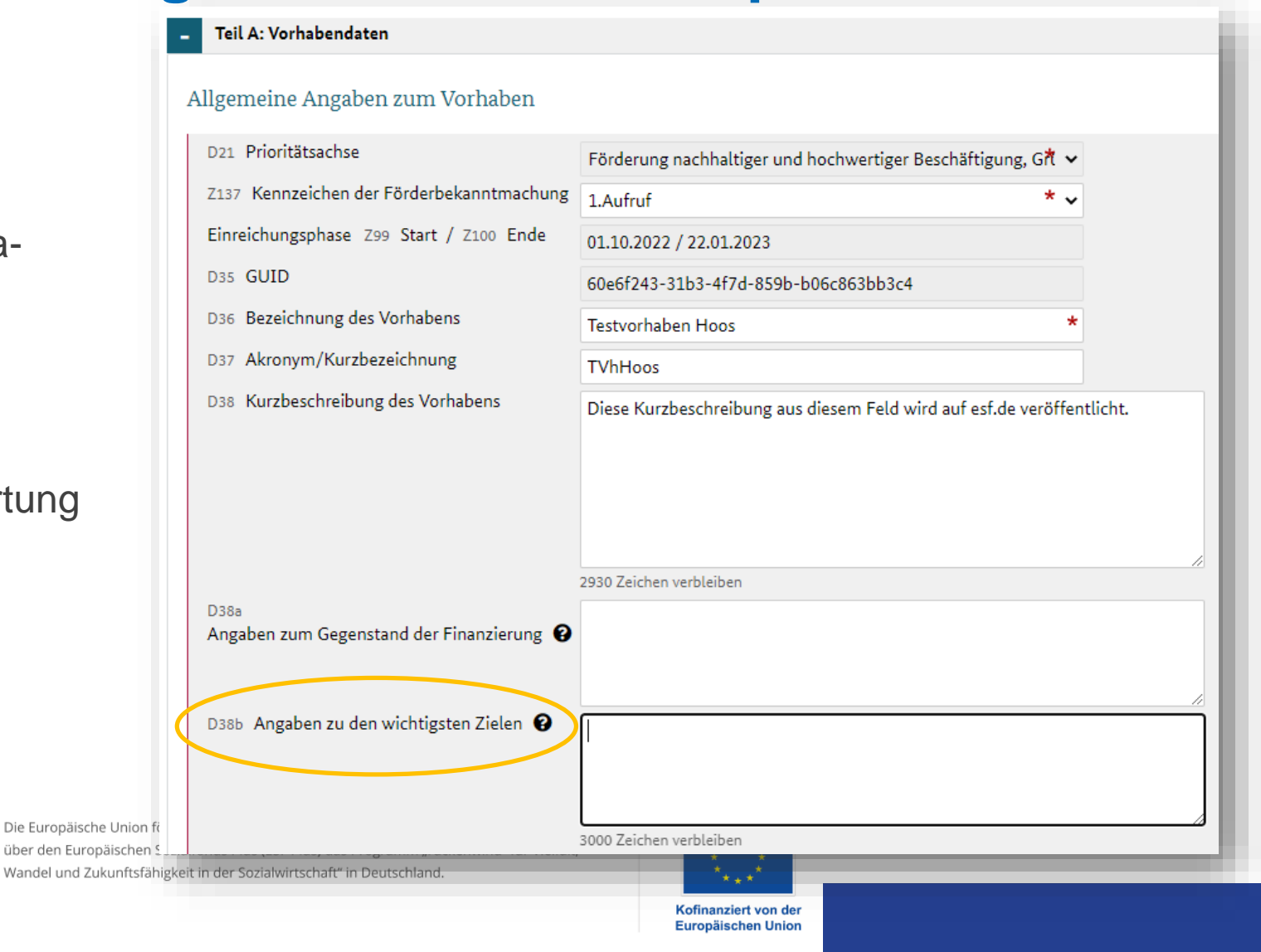

## rückenwind<sup>3</sup>

### **Erfahrungswerte zur Nutzung des Online-Förderportals Z-EU-S**

#### **Mindestens 10% Eigenmittel**

Bundesarbeitsgemeinschaft

**CAINO SEE CONSTRUCTED** 

der Freien

Wohlfahrtspflege

- Richtlinie fordert 10% Eigenmittel bezogen auf Personalkosten + Honorarkosten + Sachkosten.
- **Die Prozentangabe im Finanzteil werden** aber auf Grundlage der Gesamtfinanzierung berechnet. Prozentangabe in Bezug auf Private Eigenmittel irreführend.
- Bitte außerhalb von Z-EU-S berechnen.

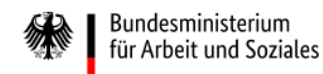

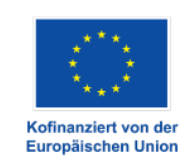

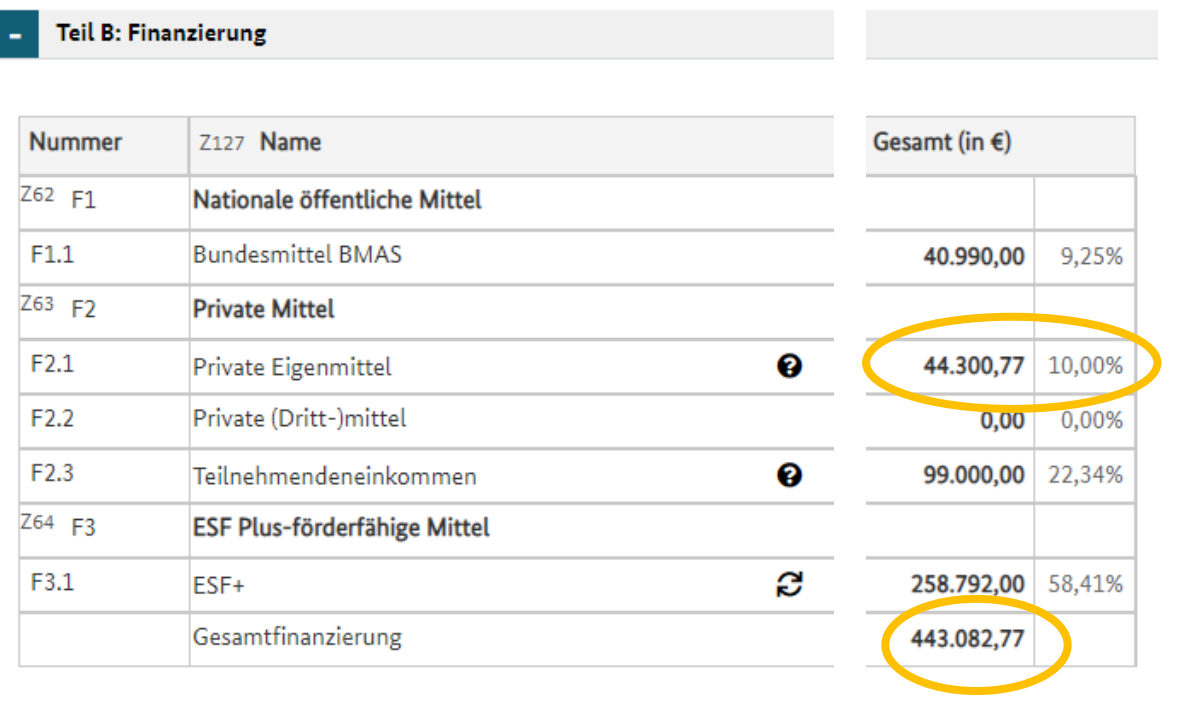

# rückenwind<sup>3</sup>

### **Erfahrungswerte zur Nutzung des Online-Förderportals Z-EU-S Sekundäres ESF-Thema**

**Bitte passend** zum Vorhaben auswählen.

**CAINO ES REITAT SURFACE DE L'AVIST** 

Bundesarbeitsgemeinschaft

der Freien Wohlfahrtspflege

**Angaben sind** nicht bewertungsrelevant.

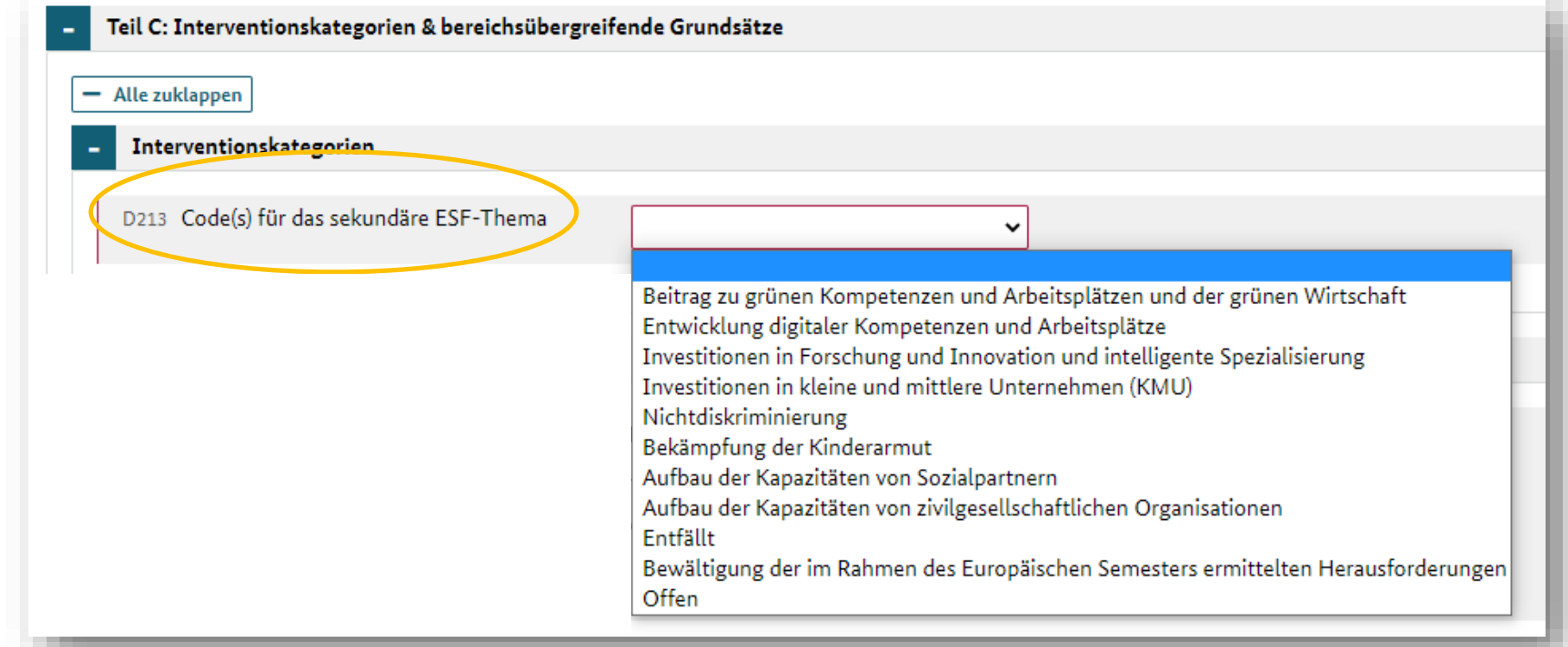

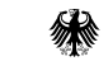

Bundesministerium für Arbeit und Soziales Die Europäische Union fördert zusammen mit dem Bundesministerium für Arbeit und Soziales über den Europäischen Sozialfonds Plus (ESF Plus) das Programm "rückenwind<sup>3</sup> für Vielfalt, Wandel und Zukunftsfähigkeit in der Sozialwirtschaft" in Deutschland.

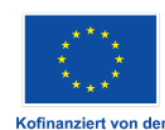

Europäischen Union

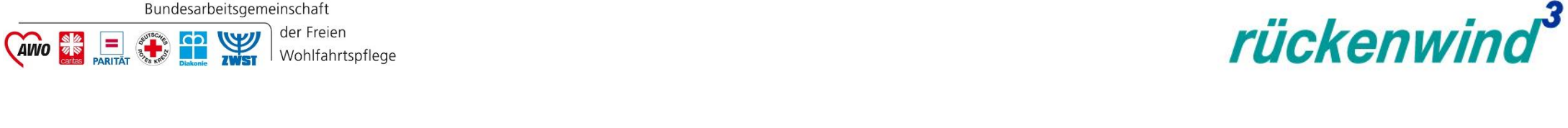

#### **Output des Vorhabens**

Bundesarbeitsgemeinschaft

der Freien

 $\blacksquare$  D44 und D45 zwingend anhaken.

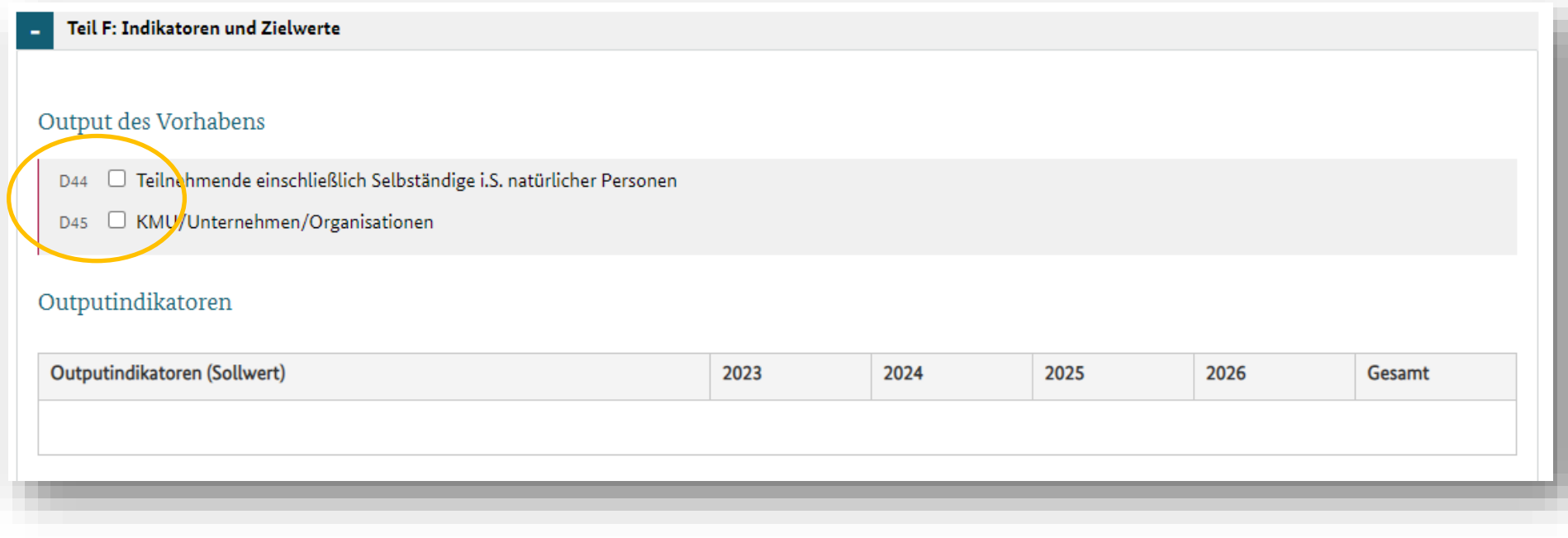

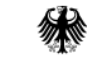

Bundesministerium für Arbeit und Soziales Die Europäische Union fördert zusammen mit dem Bundesministerium für Arbeit und Soziales über den Europäischen Sozialfonds Plus (ESF Plus) das Programm "rückenwind<sup>3</sup> für Vielfalt, Wandel und Zukunftsfähigkeit in der Sozialwirtschaft" in Deutschland.

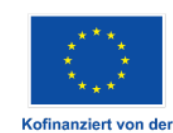

**Europäischen Union** 

### rückenwind<sup>3</sup> Wohlfahrtspflege

#### **Erfahrungswerte zur Nutzung des Online-Förderportals Z-EU-S**

#### **Output des Vorhabens**

Bundesarbeitsgemeinschaft

der Freien

für Arbeit und Soziales

 $\blacksquare$  D44 und D45 zwingend anhaken.

**CAINO ERITAT CONSTRUCTED** 

• PO1d1 ist kein Pflichtfeld.

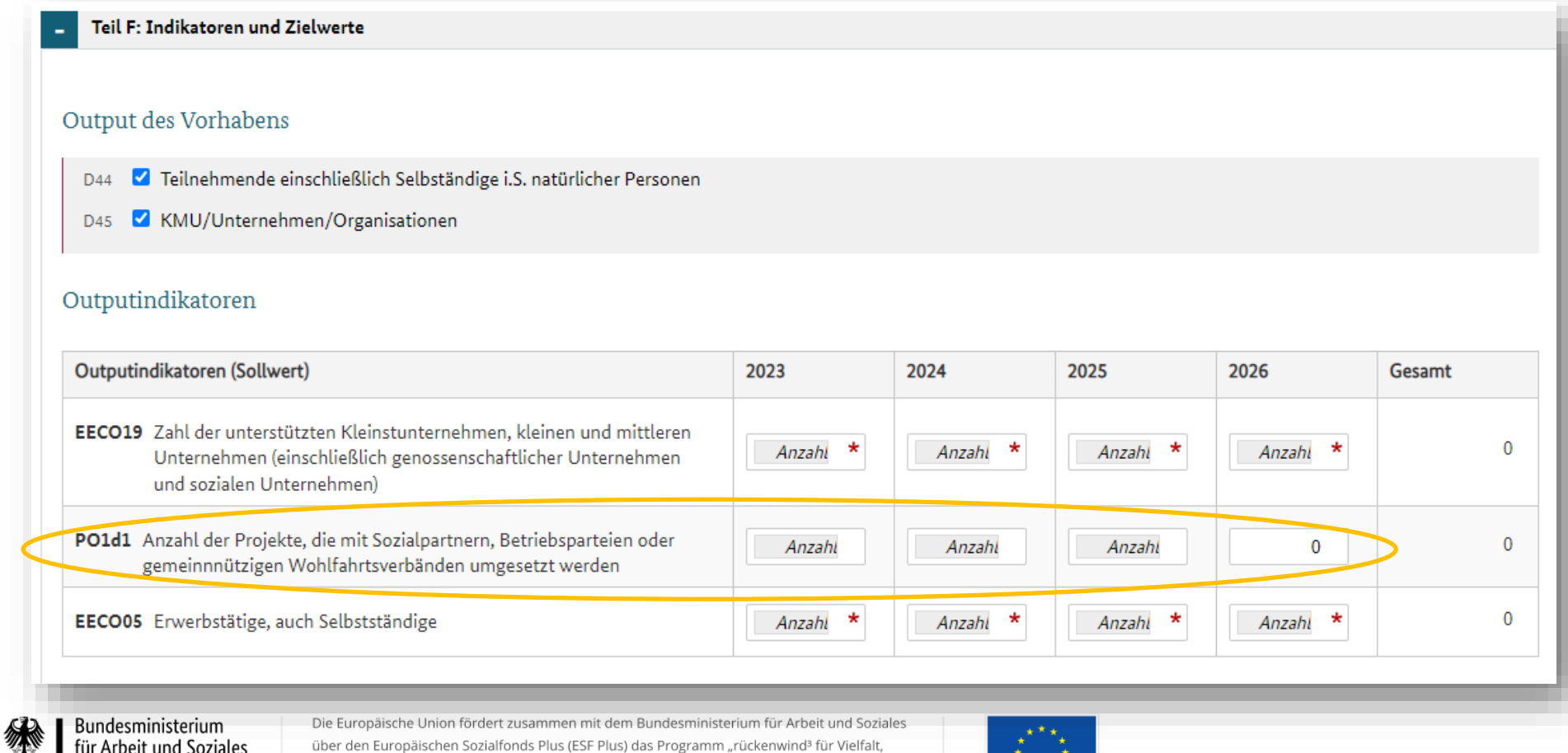

über den Europäischen Sozialfonds Plus (ESF Plus) das Programm "rückenwind<sup>3</sup> für Vielfalt, Wandel und Zukunftsfähigkeit in der Sozialwirtschaft" in Deutschland.

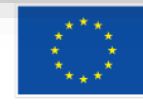

Kofinanziert von der **Europäischen Union** 

#### **Output des Vorhabens**

Bundesarbeitsgemeinschaft

der Freien

Wohlfahrtspflege

 D44 und D45 zwingend anhaken.

**CAINO SEE CANTES TO BE TWEE** 

 Die jährlichen Spalten fragen nach "Neueinstiegen" ins Vorhaben.

 Jede Person/ Unternehmen steigt nur einmal in das Vorhaben ein.

Teil F: Indikatoren und Zielwerte Output des Vorhabens Teilnehmende einschließlich Selbständige i.S. natürlicher Personen D<sub>44</sub> KMU/Unternehmen/Organisationen D<sub>45</sub> Outputindikatoren Outputindikatoren (Sollwert) 2023 2024 2025 2026 Gesamt EECO19 Zahl der unterstützten Kleinstunternehmen, kleinen und mittleren 卡 \*  $\Omega$ Anzahl Anzahl Anzahl Anzahl Unternehmen (einschließlich genossenschaftlicher Unternehmen ung sozialen Unternehmen) PO1d1 Anzahl der Projekte, die mit Sozialpartnern, Betriebsparteien oder  $\Omega$ Anzahl Anzahl Anzahl gemeinnnützigen Wohlfahrtsverbänden umgesetzt werden EECO05 Erwerbstätige, auch Selbstständige **1 0 2 0 3**Bundesministerium Die Europäische Union fördert zusammen mit dem Bundesministerium für Arbeit und Soziales für Arbeit und Soziales über den Europäischen Sozialfonds Plus (ESF Plus) das Programm "rückenwind<sup>3</sup> für Vielfalt, Wandel und Zukunftsfähigkeit in der Sozialwirtschaft" in Deutschland.

> Kofinanziert von der **Europäischen Union**

rückenwind<sup>3</sup>

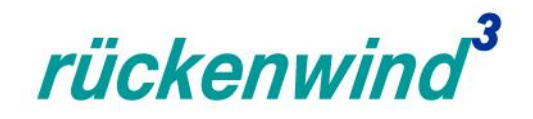

**Beihilfeintensität (Teil H)**

Bundesarbeitsgemeinschaft

**CAINO DE PARTIAT CAN DE LA PORTE** 

der Freien

Wohlfahrtspflege

- "Warum sind die Felder nicht beschreibbar?"
- **-** Lösung: Weiterscrollen und "Fall1" oder "Fall 2" auswählen.

Bundesministerium für Arbeit und Soziales

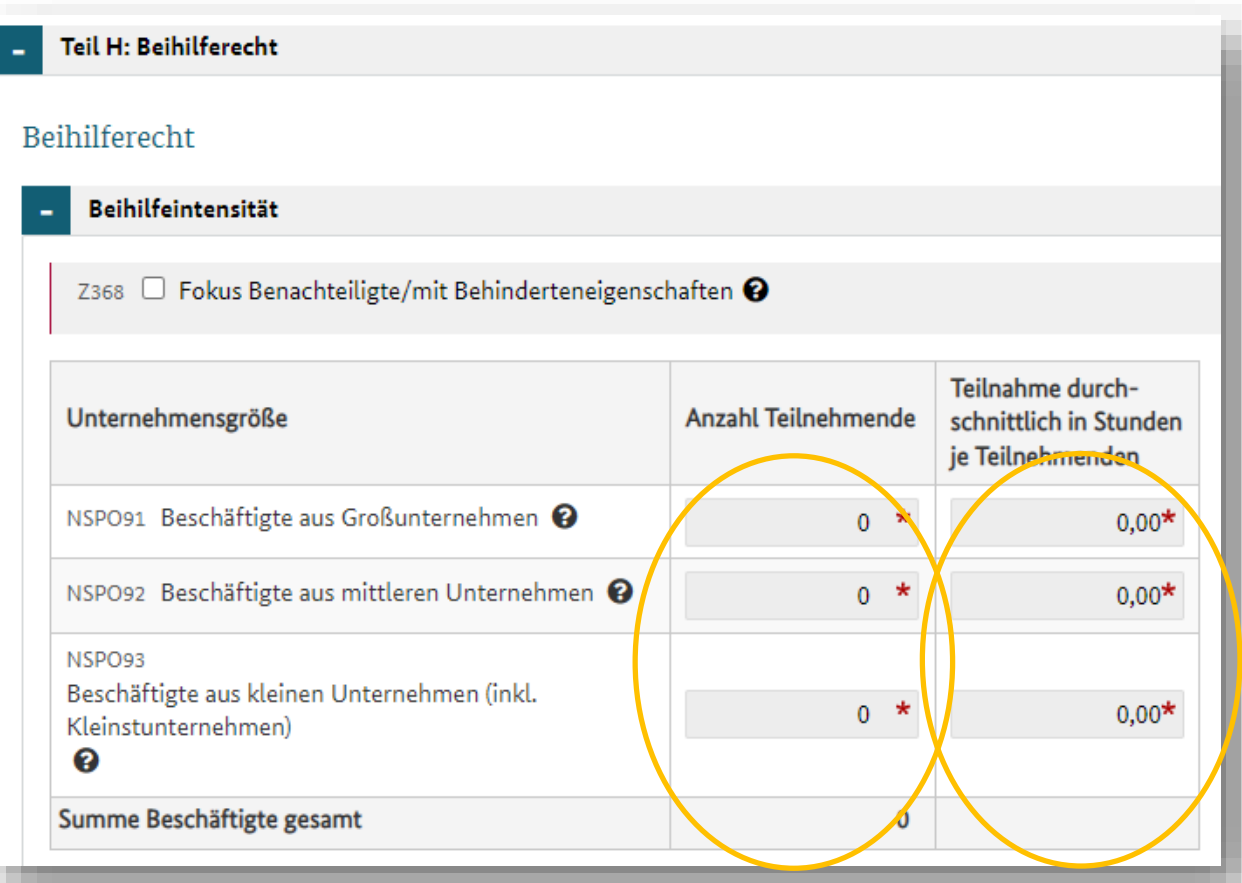

Die Europäische Union fördert zusammen mit dem Bundesministerium für Arbeit und Soziales über den Europäischen Sozialfonds Plus (ESF Plus) das Programm "rückenwind<sup>3</sup> für Vielfalt, Wandel und Zukunftsfähigkeit in der Sozialwirtschaft" in Deutschland.

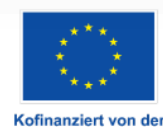

Europäischen Union

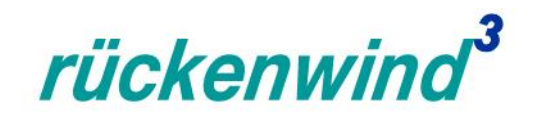

#### **Beihilferecht Fall 1, Fall 2**

der Freien

Wohlfahrtspflege

Bundesarbeitsgemeinschaft

**AINO SE EL CO DEL ZWST** 

- **Fall 1: Ich als Vorhabenträger führe** mein *rückenwind³-*Vorhaben nur mit meinen Mitarbeiter:innen durch.
	- …und bin kleines/mittleres/großes Unternehmen.
- **Fall 2: Ich als Vorhabenträger** möchte noch nicht ausschließen, dass auch Teilnehmende aus anderen Unternehmen an meinen *rückenwind³*-Vorhaben teilnehmen.

Bundesministerium für Arbeit und Soziales

 …diese kommen dann aus KU/MU/GU?.

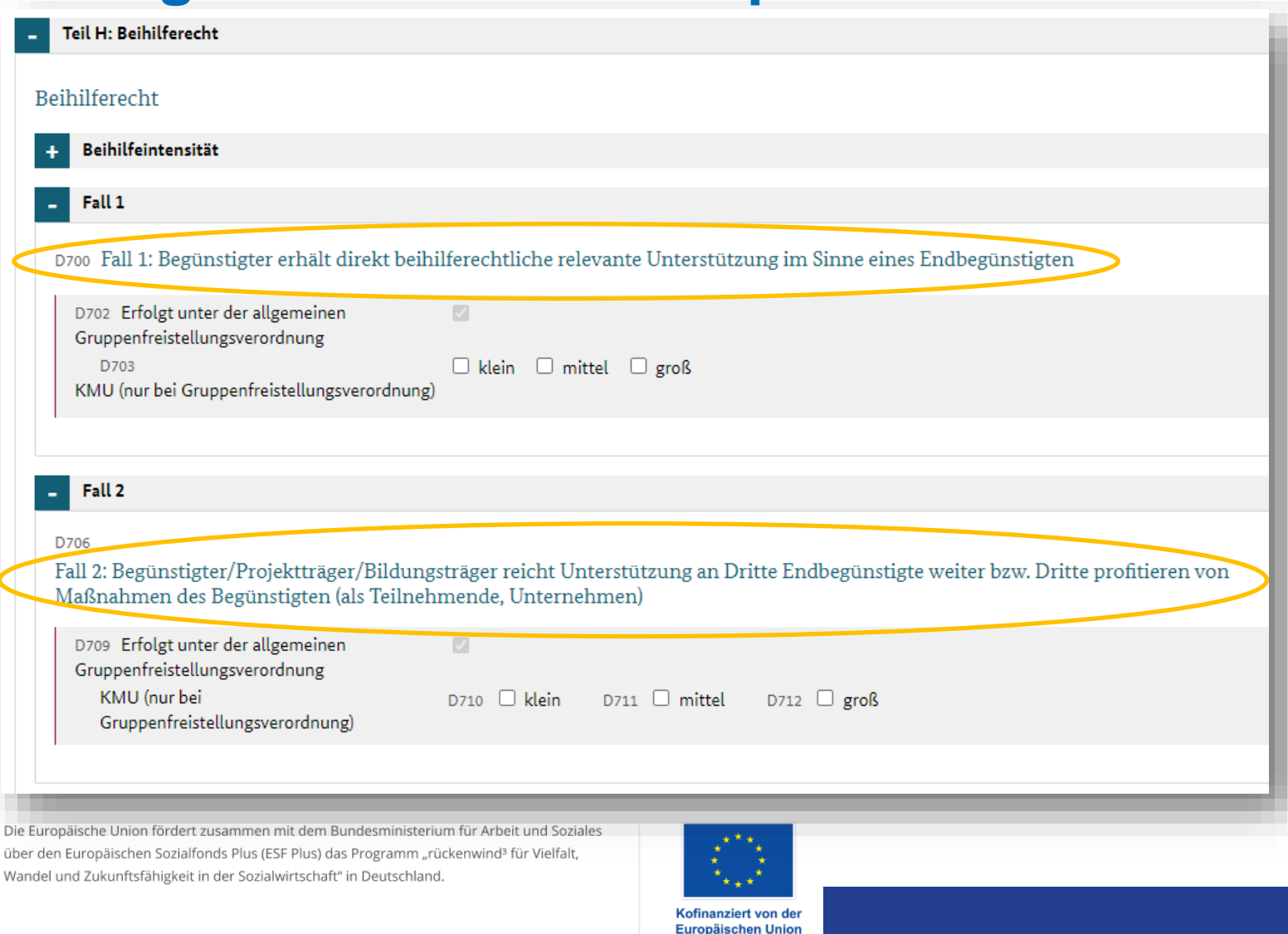

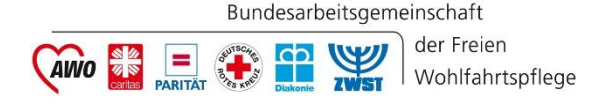

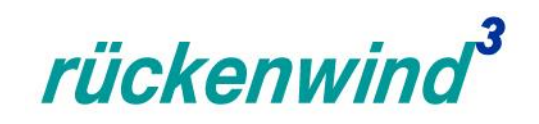

 $\boldsymbol{\mathsf{x}}$ 

### **Erfahrungswerte zur Nutzung des Online-Förderportals Z-EU-S Höhe Teilnehmendeneinkommen**

A Achtung, die Interessenbekundung muss noch in folgenden Punkten überarbeitet werden, bevor eingereicht werden kann:

· Das Teilnehmendeneinkommen in Ausgabenposition A4.1 Gesamt darf nicht höher sein, als das im Teil H: Beihilferecht ausgewiesene Teilnehmendeneinkommen.

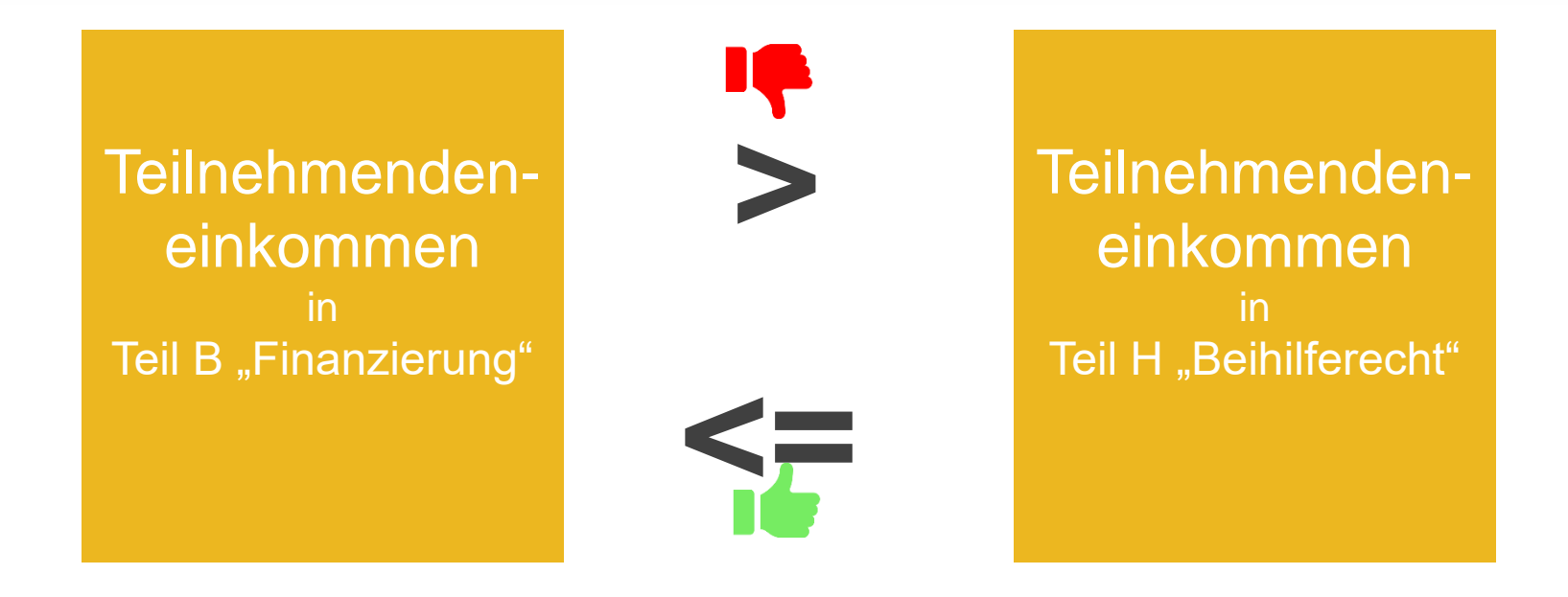

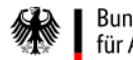

**Bundesministerium** für Arbeit und Soziales Die Europäische Union fördert zusammen mit dem Bundesministerium für Arbeit und Soziales über den Europäischen Sozialfonds Plus (ESF Plus) das Programm "rückenwind<sup>3</sup> für Vielfalt, Wandel und Zukunftsfähigkeit in der Sozialwirtschaft" in Deutschland.

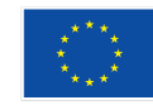

Kofinanziert von de Europäischen Union

### rückenwind

Quelle:

# **Erfahrungswerte zur Nutzung des Online-Förderportals Z-EU-S**

#### **Interessenbekundung einreichen**

**EXA** Zahlreiche Vorbedingungen

Bundesarbeitsgemeinschaft

**CAINO OF BELLEVIST CONSTRUCTED** 

der Freien

Wohlfahrtspflege

- **EXACTE: 7-FU-S Hilfe konsultieren**
- **Bisher keine** Erfolgsbenachrichtigung außerhalb Z-EU-S. Keine E-Mail.

2) Rechte und Vorbedingungen

#### Damit Sie eine Interessenbekundung einreichen können,

- · muss das Programm, in dem das Vorhaben gefördert werden soll, ein Interessenbekundungsverfahren vorsehen.
- . muss das Vorhaben Ihrer Organisation zugeordnet sein.
- . muss Ihnen das Programm zugeordnet sein.
- · muss Ihnen die nötige Rolle zugeordnet sein.
- · müssen Ihnen die nötigen Rechte zugeordnet sein.
- · muss Ihnen die Interessenbekundung zugeordnet sein.
- . muss die Interessenbekundung im Status "in Bearbeitung" sein.
- · muss das Tagesdatum innerhalb der Einreichungsphase für das Interessenbekundungsverfahren liegen. Einreichung kann jederzeit stattfinden.
- · muss die Ampel der Interessenbekundung auf grün stehen.
- · muss die Version der Interessenbekundung im Status "bestätigt" sein.

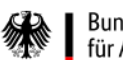

**Bundesministerium** für Arbeit und Soziales

Die Europäische Union fördert zusammen mit dem Bundesministerium für Arbeit und Soziales über den Europäischen Sozialfonds Plus (ESF Plus) das Programm "rückenwind<sup>3</sup> für Vielfalt, Wandel und Zukunftsfähigkeit in der Sozialwirtschaft" in Deutschland.

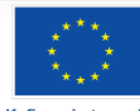

Kofinanziert von de **Europäischen Union** 

## **Erfahrungswerte zur Nutzung des Online-Förderportals Z-EU-S Interessenbekundung einreichen**

**Dieser Dialog zeigt Ihnen,** dass Sie gerade einreichen.

Bundesarbeitsgemeinschaft

**CAINO DE PARTIAT CON DE L'AVIST** 

der Freien

Wohlfahrtspflege

eine neue Bearbeitungsversion. Eine Bearbeitungsversion kann nur von der zur Zeit aktuellen Version des Vorha

rückenwind<sup>3</sup>

**The Common Common Property** 

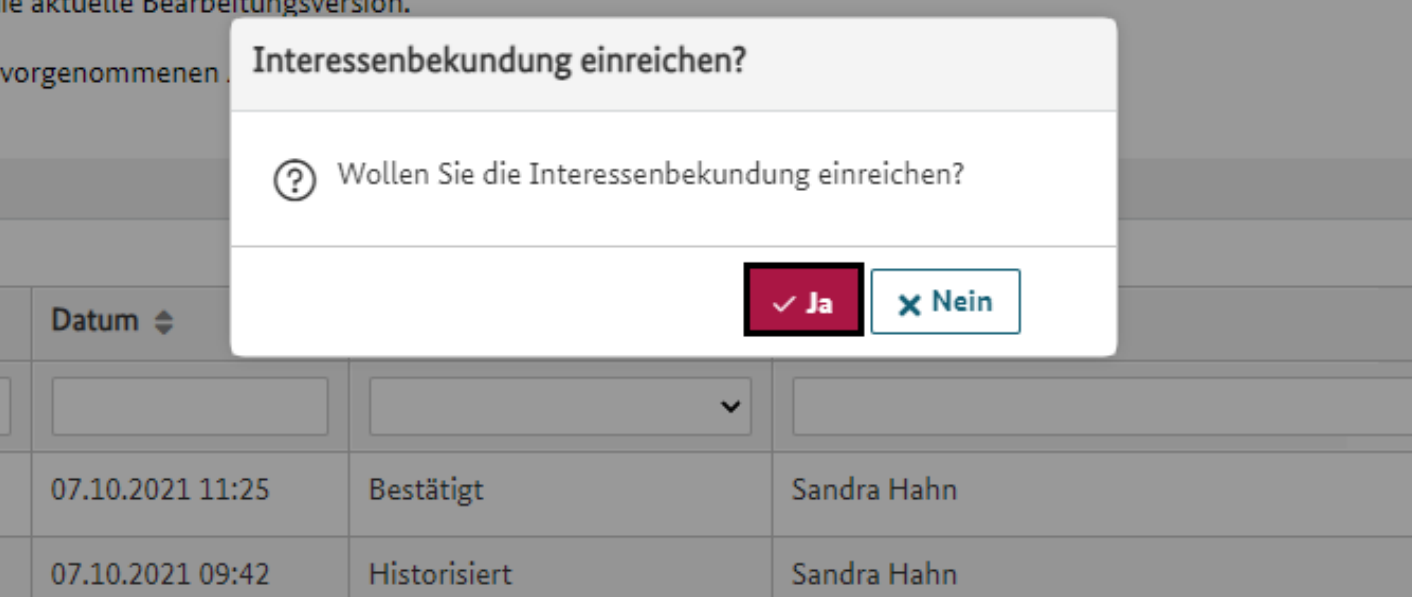

Die Europäische Union fördert zusammen mit dem Bundesministerium für Arbeit und Soziales über den Europäischen Sozialfonds Plus (ESF Plus) das Programm "rückenwind<sup>3</sup> für Vielfalt, Wandel und Zukunftsfähigkeit in der Sozialwirtschaft" in Deutschland.

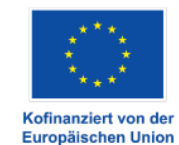

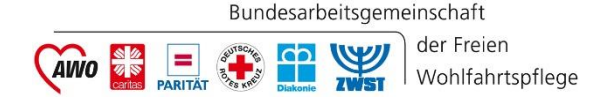

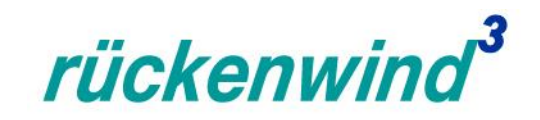

#### **Interessenbekundung einreichen**

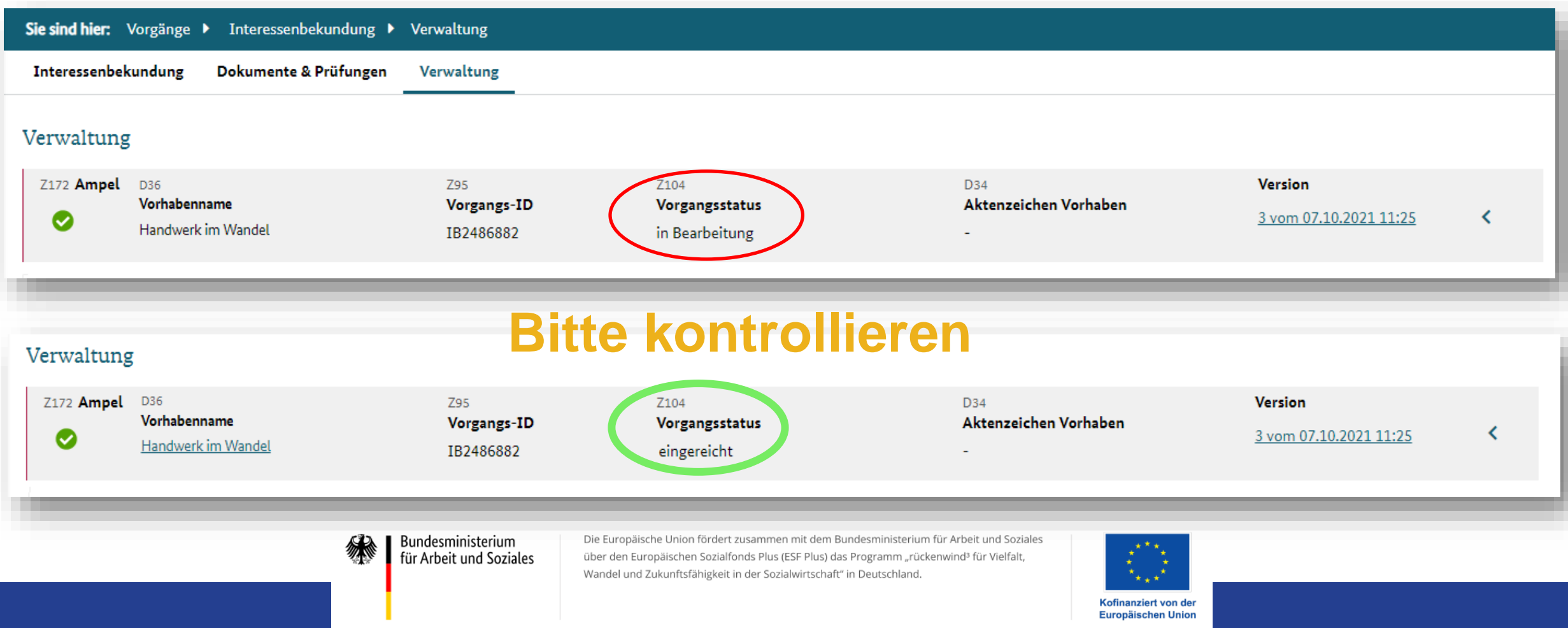

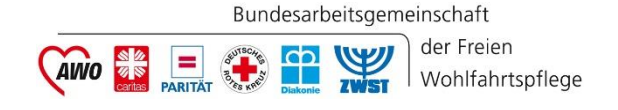

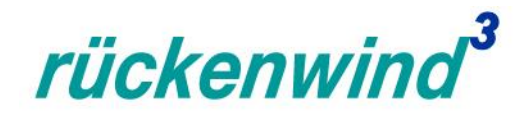

#### Danke für Ihre Aufmerksamkeit!

Beratung und Hilfe unter Service-Hotline: **0355 355 486999** und **zeus@kbs.de** und (rechts oben)

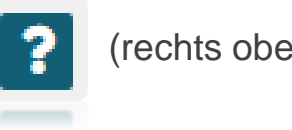

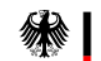

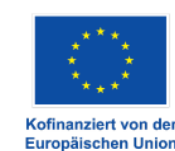

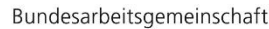

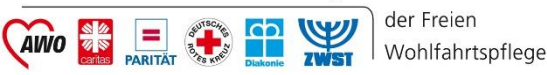

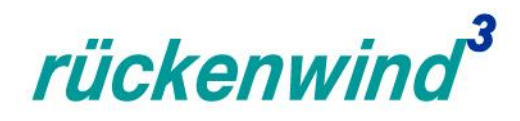

#### **ESF-Regiestelle**

#### **Bundesarbeitsgemeinschaft der Freien Wohlfahrtspflege e.V. (BAGFW)**

Oranienburger Straße 13-14 10178 Berlin

Telefon: 030 / 240 89 116 E-Mail: [regiestelle@bag-wohlfahrt.de](mailto:regiestelle@bag-wohlfahrt.de) Programmwebsite: [www.bagfw-esf.de](http://www.bagfw-esf.de/) Twitter: [@bagfw\\_esf](https://twitter.com/bagfw_esf) | [#esf\\_rückenwind](https://twitter.com/hashtag/esf_r%C3%BCckenwind?f=live&vertical=default)

[Youtube-Kanal des ESF-Programms](https://www.youtube.com/channel/UCgCr-ZMECfnniZLepGt3gFQ)

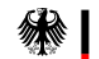

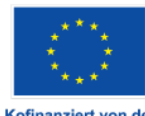

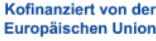

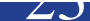